## **MARKET PROCESS DESIGN**

**MPD 05 - Market Process for New NQH Metered Connection**

# **TABLE OF CONTENTS**

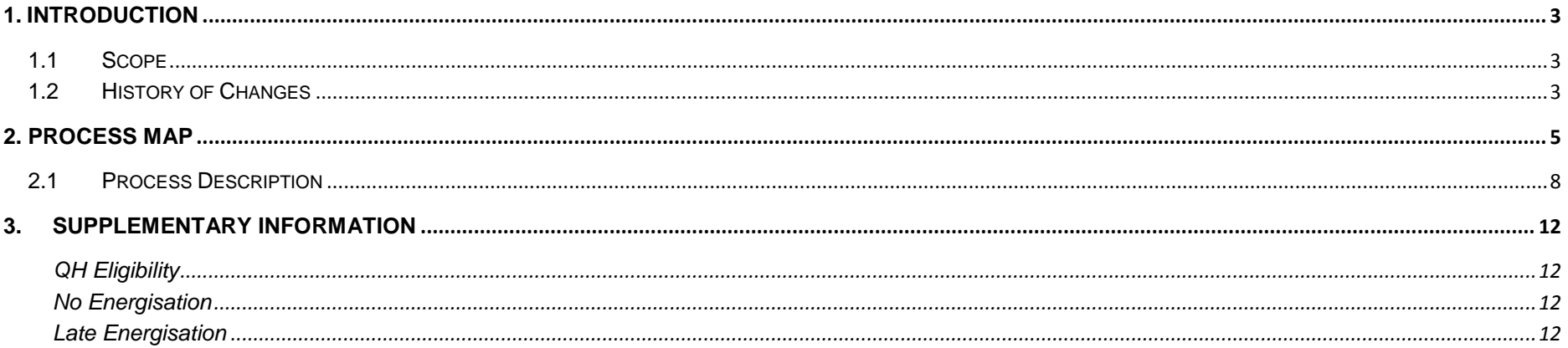

# <span id="page-2-0"></span>**1. Introduction**

## <span id="page-2-1"></span>*1.1 Scope*

This Procedure describes the process for a New NQH Metered Connection.

## <span id="page-2-2"></span>*1.2 History of Changes*

This Procedure includes the following changes:

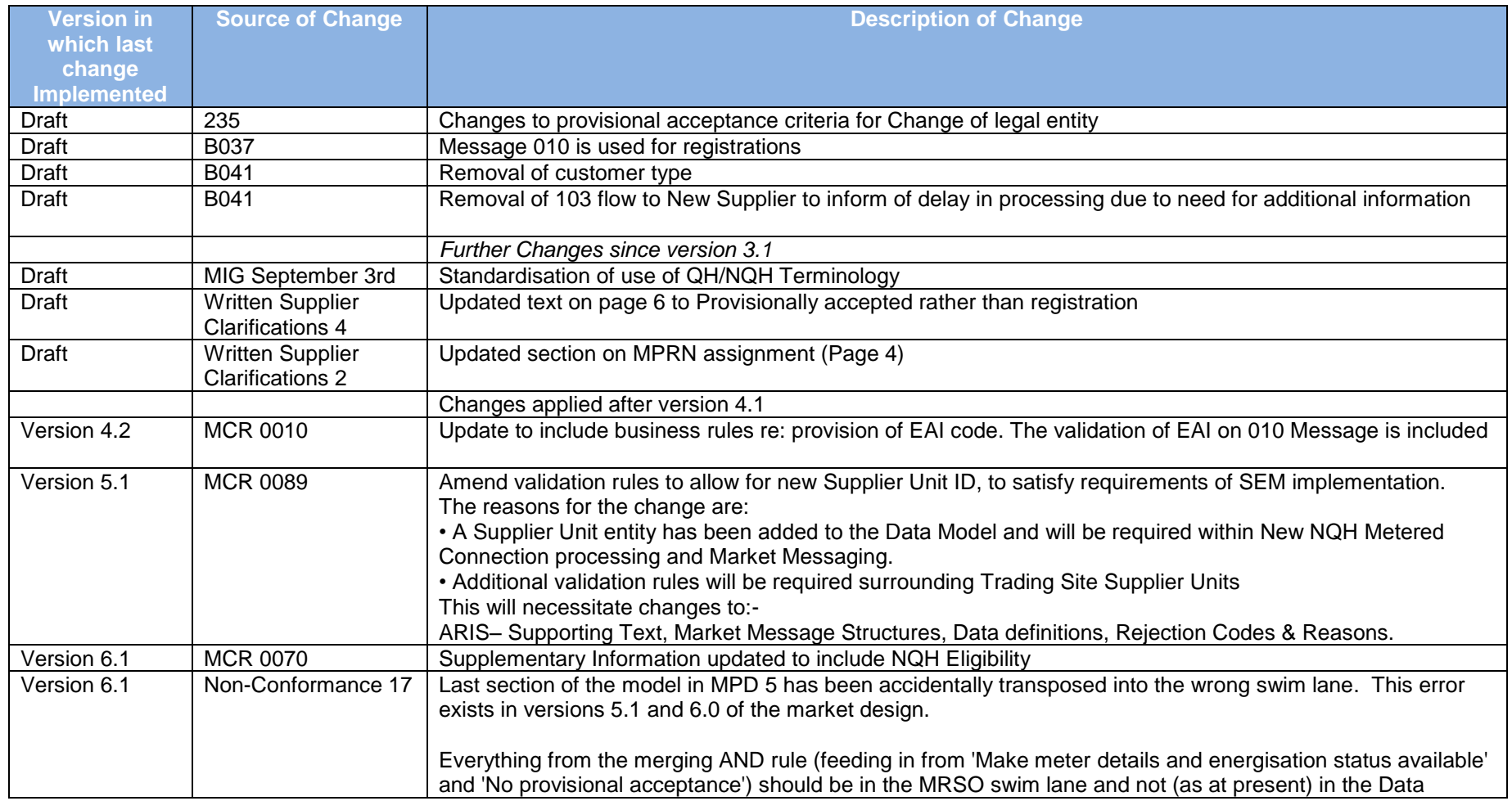

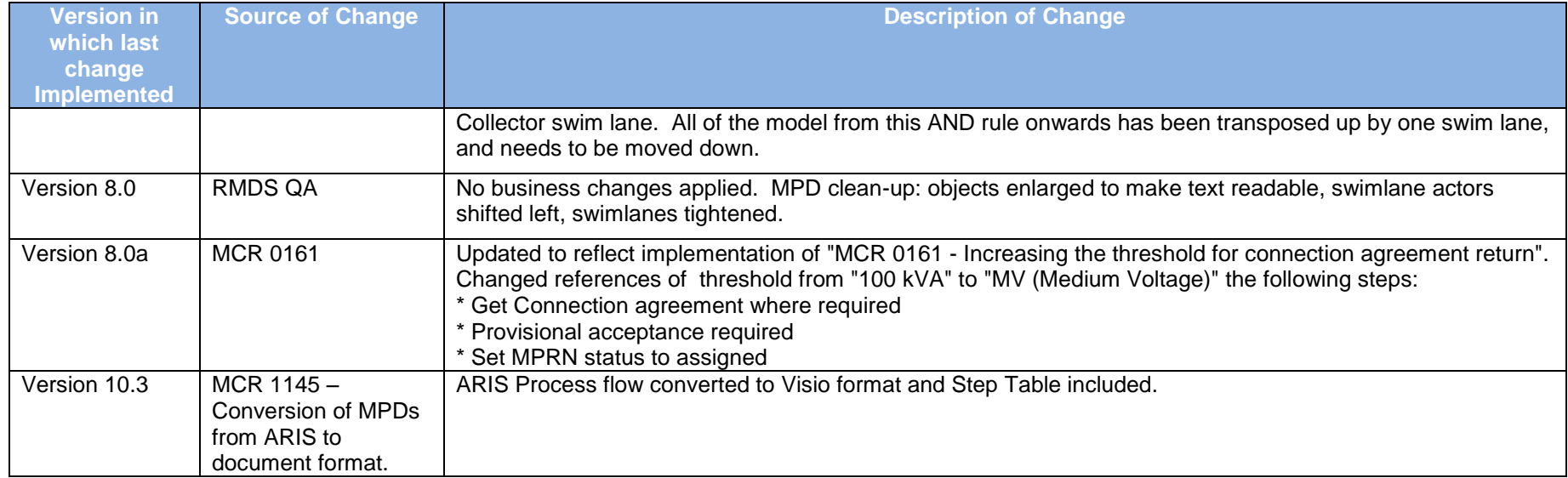

# <span id="page-4-0"></span>**2. Process Map**

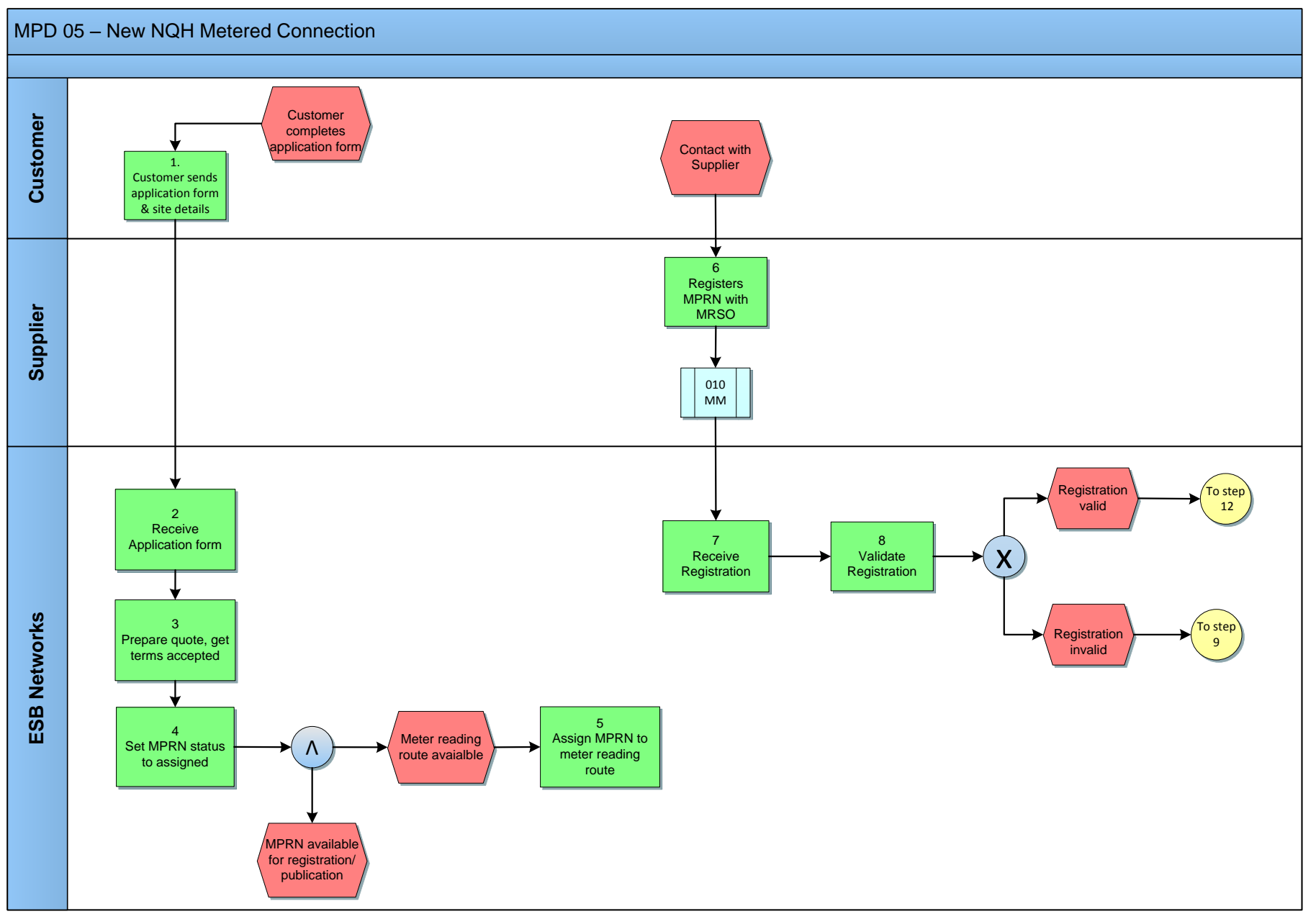

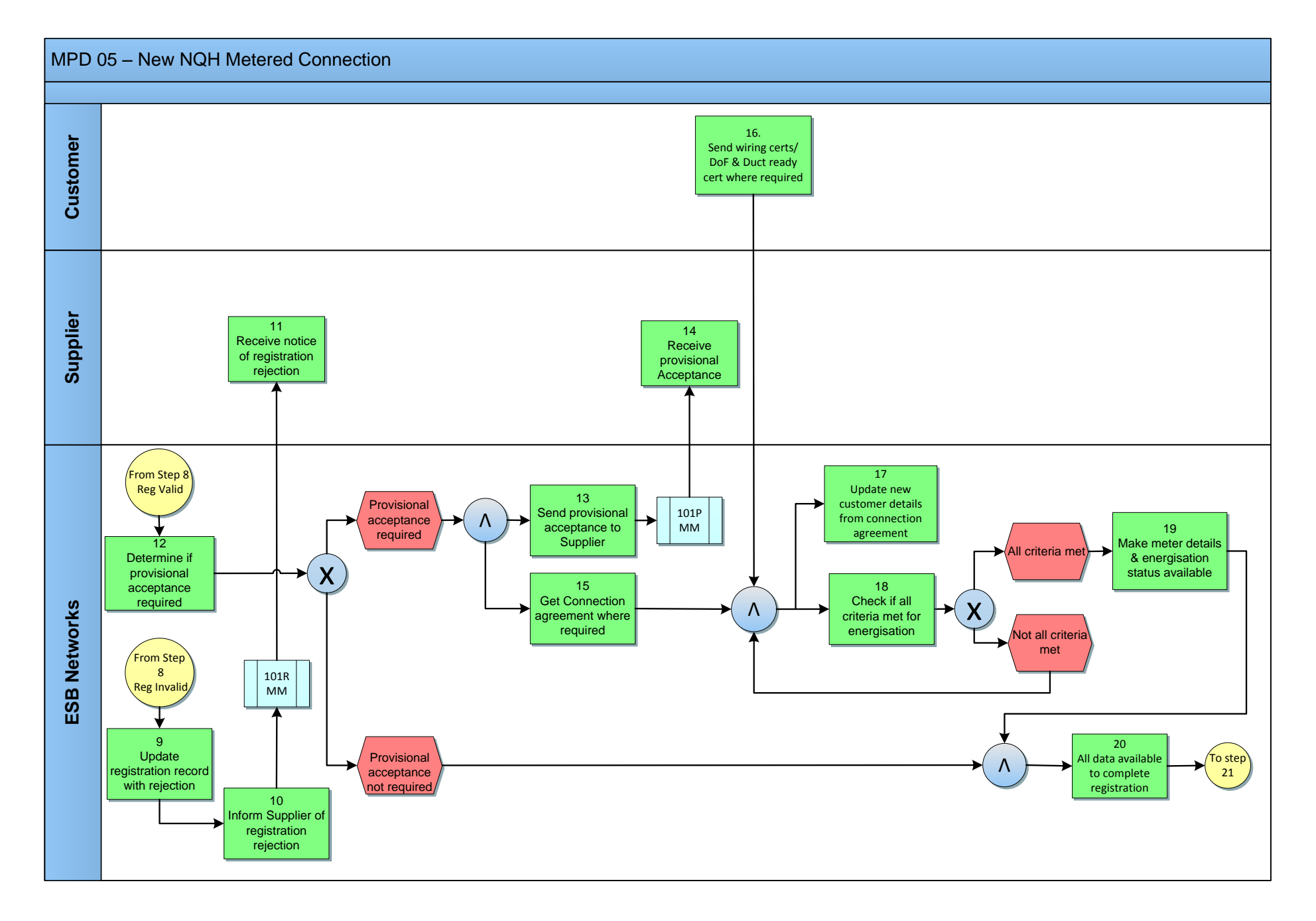

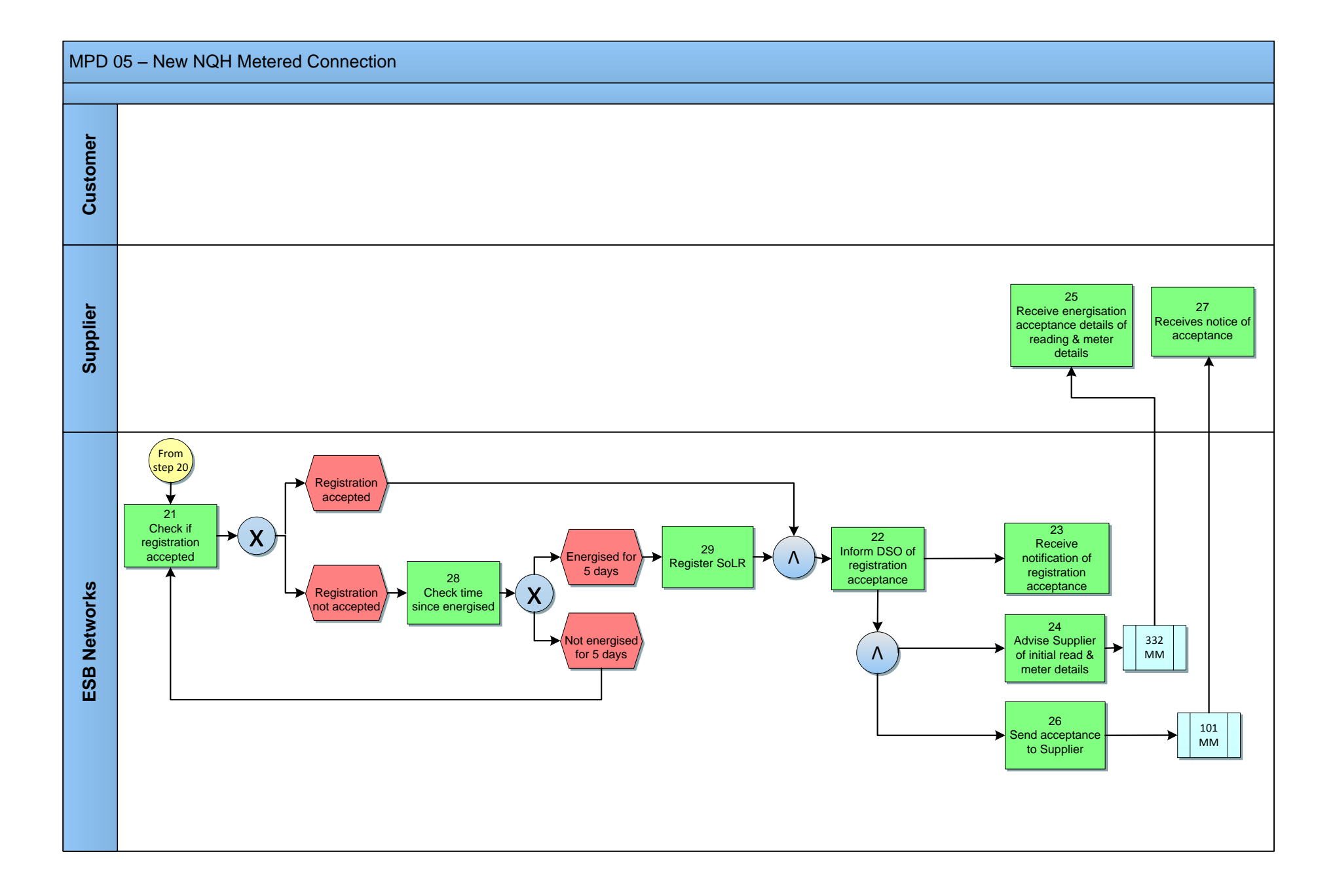

# <span id="page-7-0"></span>*2.***1** *Process Description*

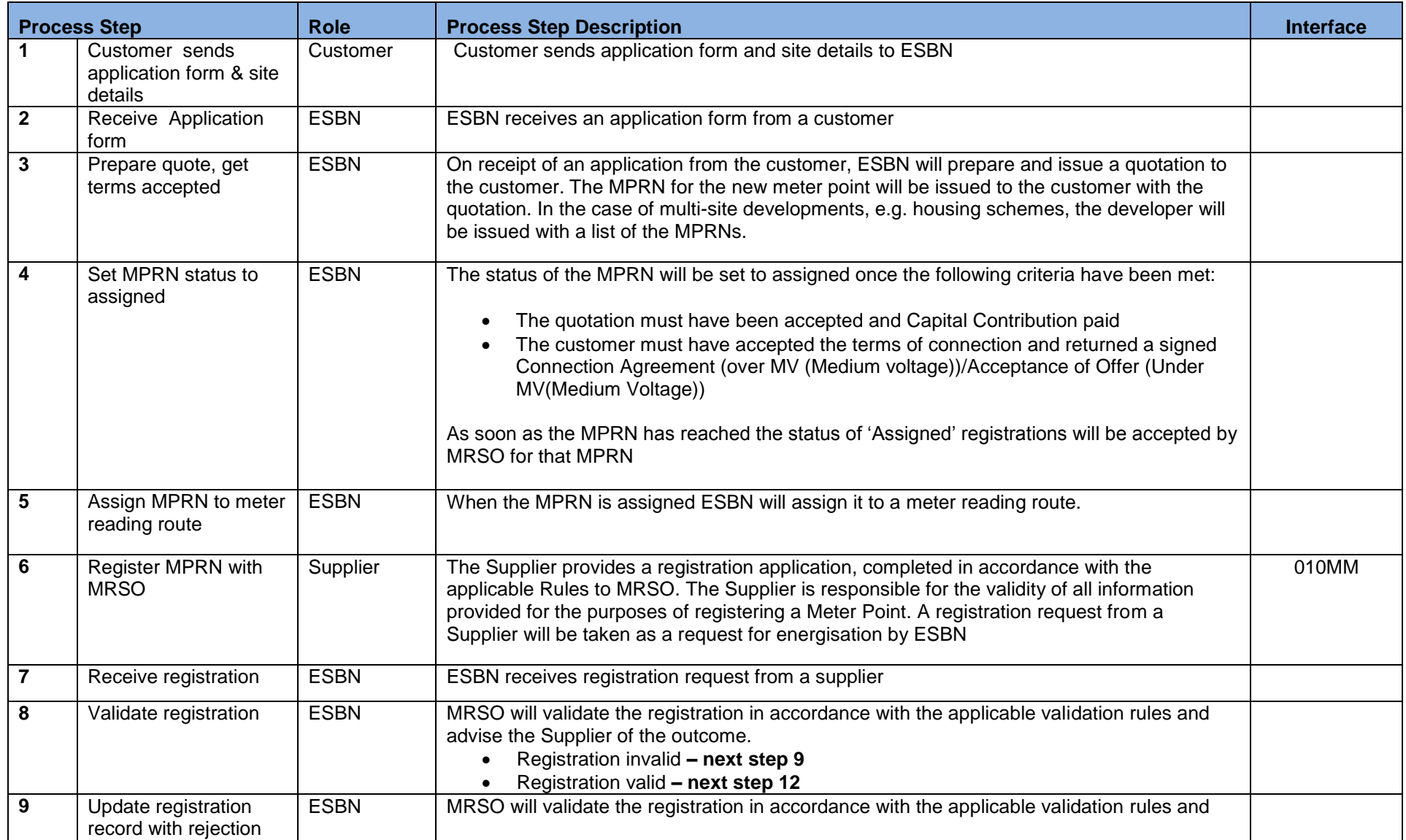

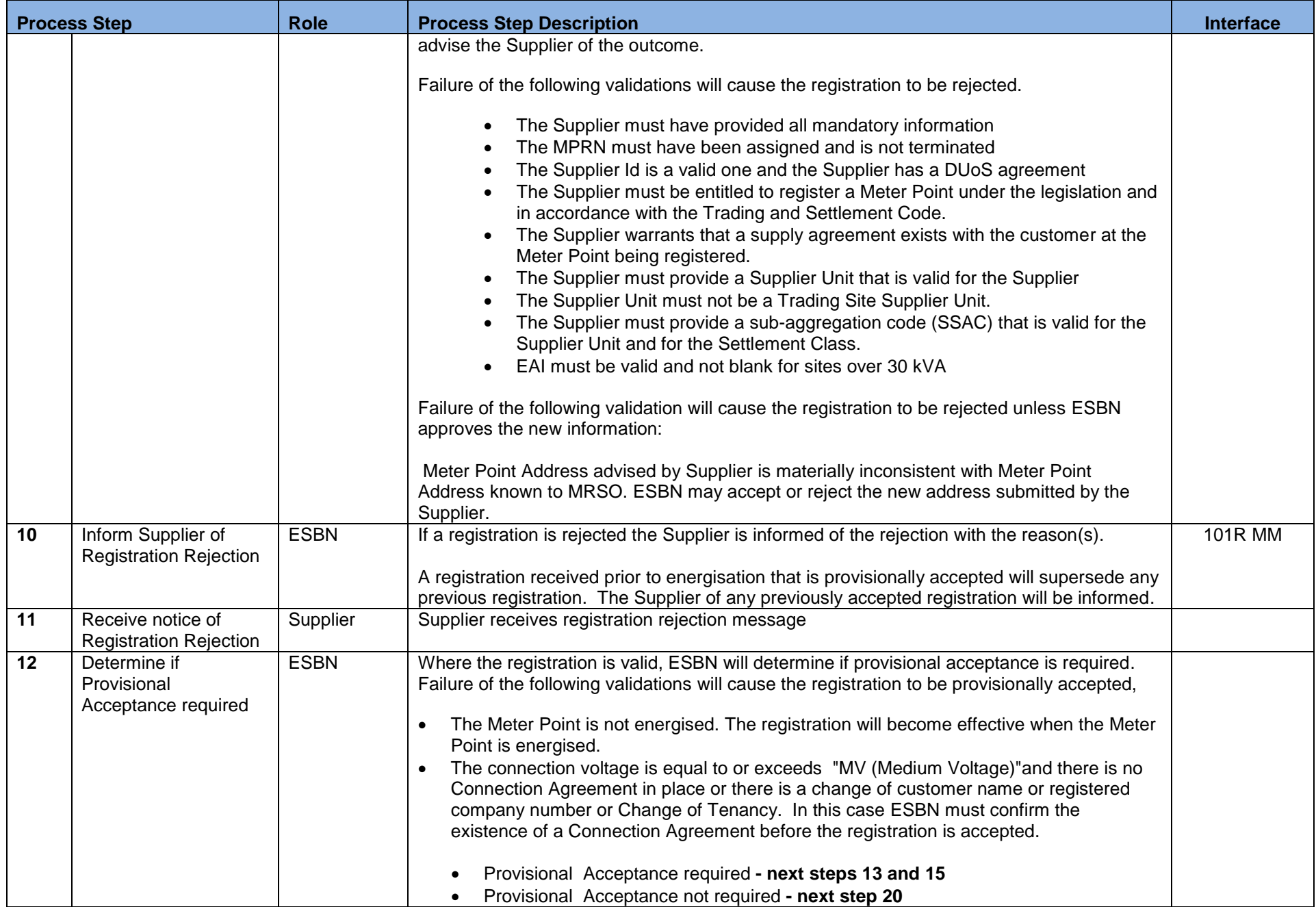

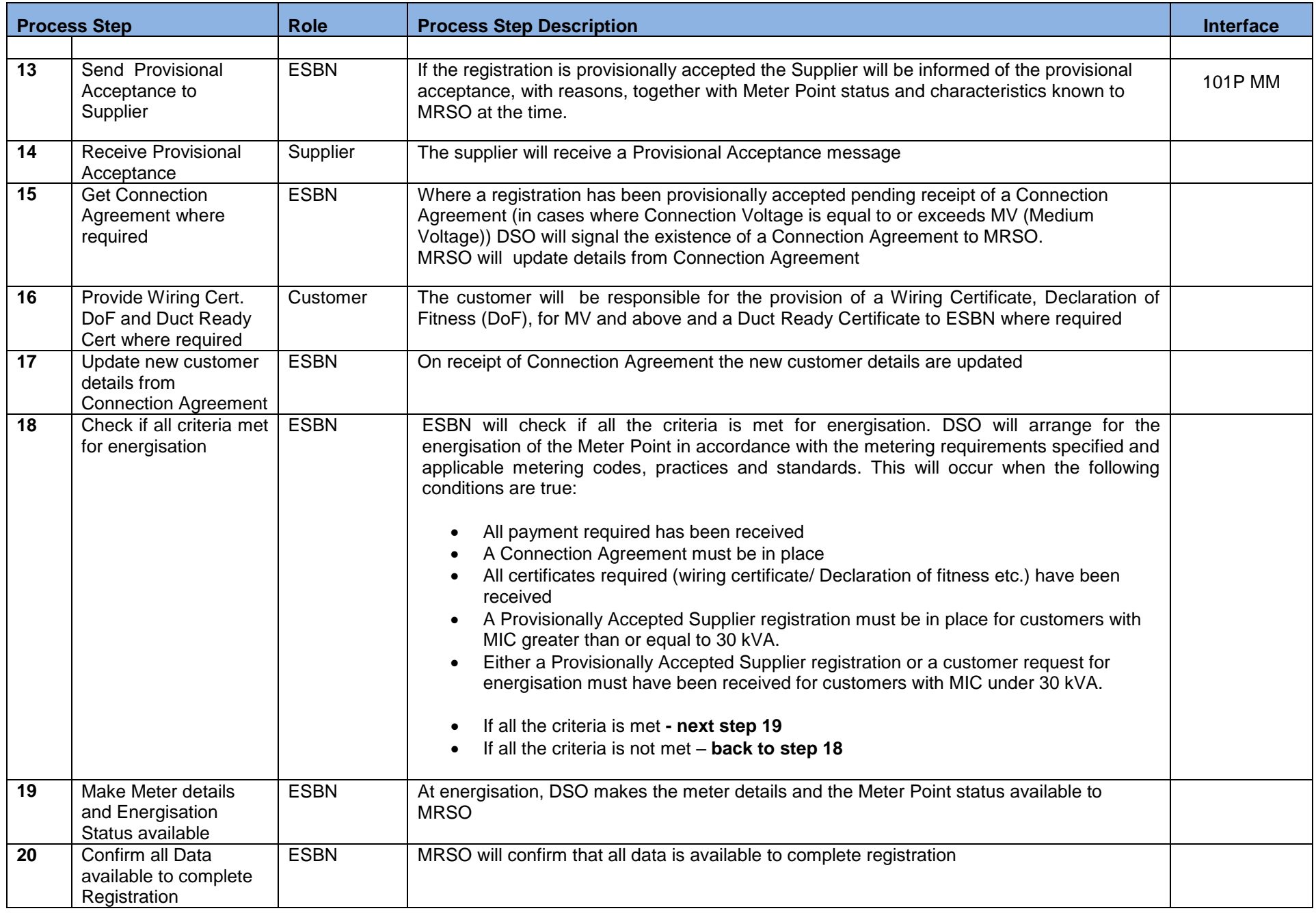

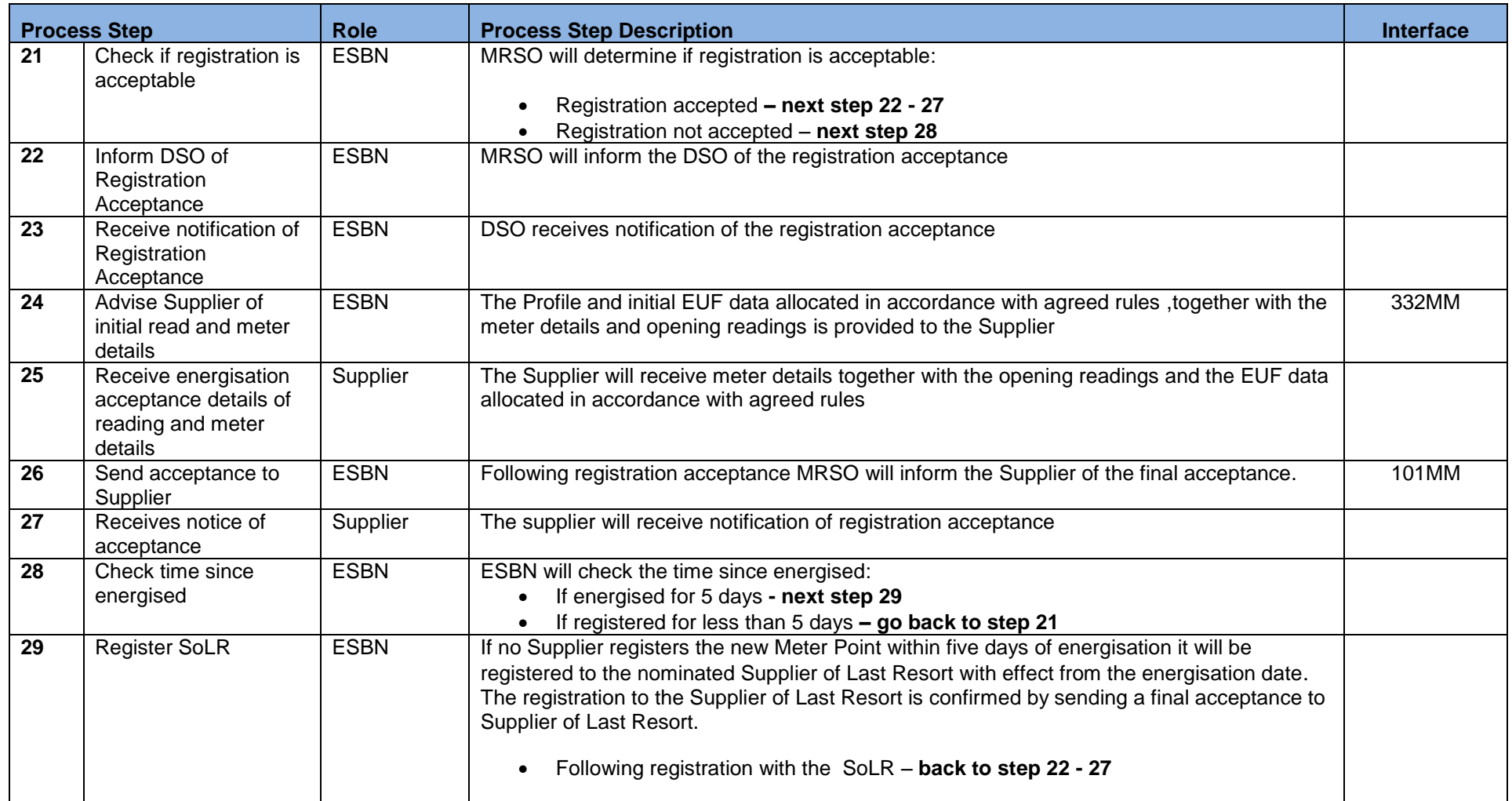

## <span id="page-11-0"></span>**3. Supplementary Information**

### <span id="page-11-1"></span>**QH Eligibility**

All LV new connections except for embedded generators are initially set up as NQH. All NQH sites i.e. new connections and existing will be subject to six monthly review of usage for QH eligibility i.e. the current threshold is when consumption at a NQH site exceeds 300MWh. Please note: A NQH to QH transfer may be requested earlier than the 6 month period described if it becomes eligible.

### <span id="page-11-2"></span>**No Energisation**

Should a Meter Point have a provisionally accepted Supplier registration for sixty working days and that Meter Point has not been energised, MRSO will issue a report to the Supplier and the Distribution System Operator

### <span id="page-11-3"></span>**Late Energisation**

If energisation of a new connection is not for any reason recorded by MRSO within five days of the energisation date then, when an energisation is identified

- If a registered Supplier can be identified then the registration acceptance will be backdated to the energisation date.
- If a registered Supplier cannot be identified then either registration is triggered and confirmed to the Supplier of Last Resort or, if an illegal energisation has occurred this will be treated as a revenue protection issue.